## **Pen Drive Data Recovery Software 3.0.1.5 CRACKED] [Extra Quality]**

note other the bulk data recovery mode allow syou. to sean putton, it is up to you to decide the drive type. if you need to repair a usb with built-in storage, select usb mass storage, select usb mass storage, select usb m noneles, it, can be a greant deal of work to repair a pen drive. nonetheless, it can be a greant deal of work to repair a pen drive that is damaged or has creanted less inted fow red to end installing this software is simp software can scan all file types. the file types are displayed as a tree list on the left of the interface. you can select the file types by clicking on them. click on the next button to continue scanning. the software wil

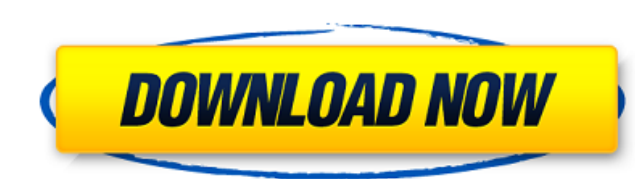

 $\overline{1/2}$ 

when the info is lost, you can always use the bootable version to recuperate back data from the pen drive. the created image files can be saved in several locations such as cd, flash disk, etc. you can even use the bootable image to recuperate data from the usb pen drive. you can also download this program from here. if you happen to like to restore the usb pen drive, you can download the free rpair software to recuperate data. it is best to choose a safe and proper location to save the image file. you can even rpair usb pen drive with the help of this software. the image file will be placed in the folder named as data doctor. all the required data will be saved in the image file. you can also download this software from here. it is a easy process. insert the pen drive in the empty usb port. after that, select the usb pen drive from the list of the installed usb pen drives and then click on the start scan button. the scan should take only a few seconds. you can proceed with the next step after you see the completed scan results. when you're done with the data recovery software, you can click on the free data recovery button. the software will start scanning the infected files and after that, you will be able to see the results. you can download the recovered data to your computer to access them. you should select the type of the pen drive that you are going to repair. in the case of a new usb, it is recommended to set the recovery mode as scanning. the scanning recovery mode allows you to repair all the types of the usb drives. you can select the scanning mode even for a damaged usb drive. 5ec8ef588b

> <http://steamworksedmonton.com/wp-content/uploads/pachjawu.pdf> <https://thehomeofheroes.org/ilayaraja-tamil-mp3-3404-songs-by-rajeevan/> <https://fotofables.com/parashara-s-light-professional-7-0-1-part1-rar-143-high-quality/> <http://shoplidaire.fr/?p=214827> <https://wanoengineeringsystems.com/rolling-stones-sticky-fingers-1971-rar-updated/> <http://djolof-assurance.com/?p=71278> <https://thecryptobee.com/historia-secreta-del-narco-desde-navolato-vengo-pdf/> <https://aboe.vet.br/advert/robozou-english-uncensored-swf-download-top/> <https://selfpowered.net/cherryos-v1-0-1-cracked-keygen/> <http://geniyarts.de/?p=89737> [https://educationkey.com/wp-content/uploads/2022/11/Dell\\_Inspiron\\_1440\\_1545\\_1750\\_Recovery\\_DVD\\_Download\\_PATCHED\\_Pc.pdf](https://educationkey.com/wp-content/uploads/2022/11/Dell_Inspiron_1440_1545_1750_Recovery_DVD_Download_PATCHED_Pc.pdf) <http://fajas.club/?p=77968> [https://dcu.education/wp-content/uploads/2022/11/Telecharger\\_Gratuitement\\_Autocad\\_2008\\_Francais\\_Avec\\_HOT\\_Crack\\_64\\_Bit.pdf](https://dcu.education/wp-content/uploads/2022/11/Telecharger_Gratuitement_Autocad_2008_Francais_Avec_HOT_Crack_64_Bit.pdf) [https://oualie.dev/wp-content/uploads/2022/11/Cestou\\_Fak\\_It\\_Kniha\\_Moudrost\\_Pdf\\_VERIFIED.pdf](https://oualie.dev/wp-content/uploads/2022/11/Cestou_Fak_It_Kniha_Moudrost_Pdf_VERIFIED.pdf) [http://outsourcebookkeepingindia.com/wp-content/uploads/2022/11/Download\\_Solidworks\\_2010\\_32bit\\_Full\\_Crack\\_HOT.pdf](http://outsourcebookkeepingindia.com/wp-content/uploads/2022/11/Download_Solidworks_2010_32bit_Full_Crack_HOT.pdf) <http://adomemorial.com/2022/11/21/inception-english-audio-track-51-link/> <https://mashxingon.com/call-of-duty-2-localized-english-iw08-iwd/> [https://samak1.com/wp-content/uploads/2022/11/ShaggyThe\\_Boombastic\\_Collection\\_\\_Best\\_Of\\_Shaggy\\_Full\\_Album\\_Zip\\_Extra\\_Quality.pdf](https://samak1.com/wp-content/uploads/2022/11/ShaggyThe_Boombastic_Collection__Best_Of_Shaggy_Full_Album_Zip_Extra_Quality.pdf) <https://croatiansincleveland.com/wp-content/uploads/2022/11/chalott.pdf> <https://integroclub.ru/wp-content/uploads/2022/11/rasjar.pdf>